Функции (част 3)

Трифон Трифонов

Увод в програмирането, спец. Компютърни науки, 1 поток, спец. Софтуерно инженерство, 2016/17 г.

14 декември 2016 г.

←日下

÷

 $298$ 

œ.

### Схема на програмната памет

Програмен стек

. . .

Статични данни

Програмен код

. . .

 $298$ 

不自分 不信令 不足 外 不足 外に 重く

## Програмен стек

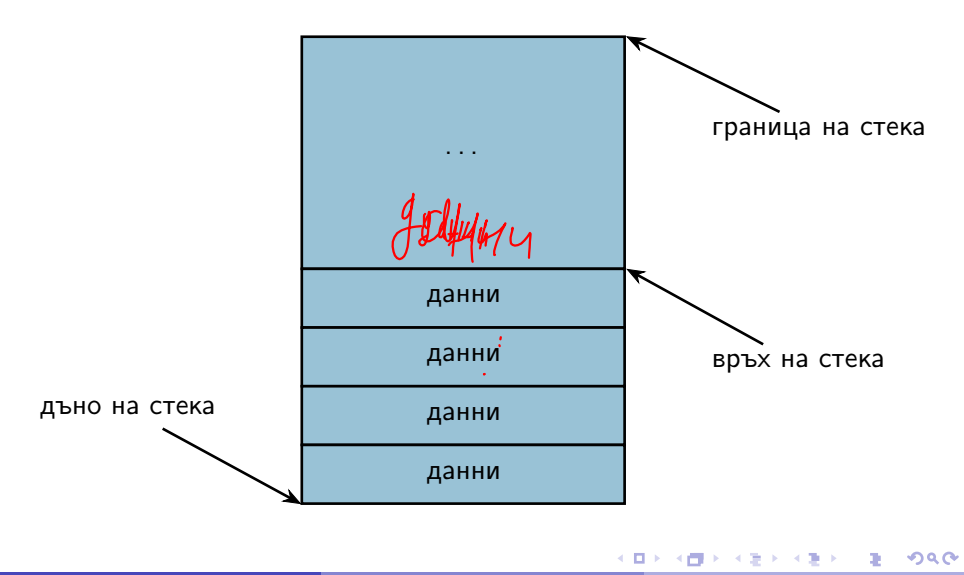

## Програмен стек

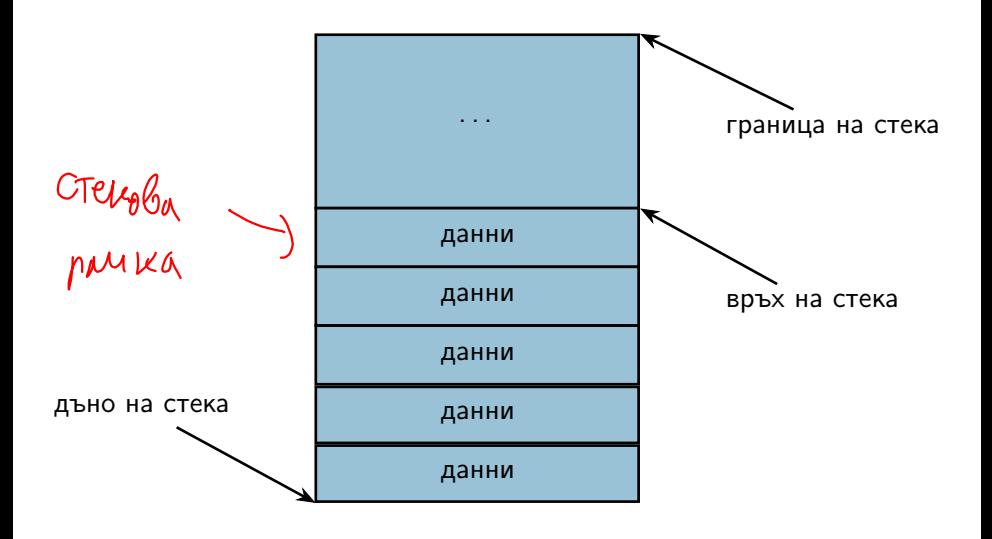

 $298$ 

K 日本 K 個 X K 注 X K 注 X ( 注 )

## Програмен стек

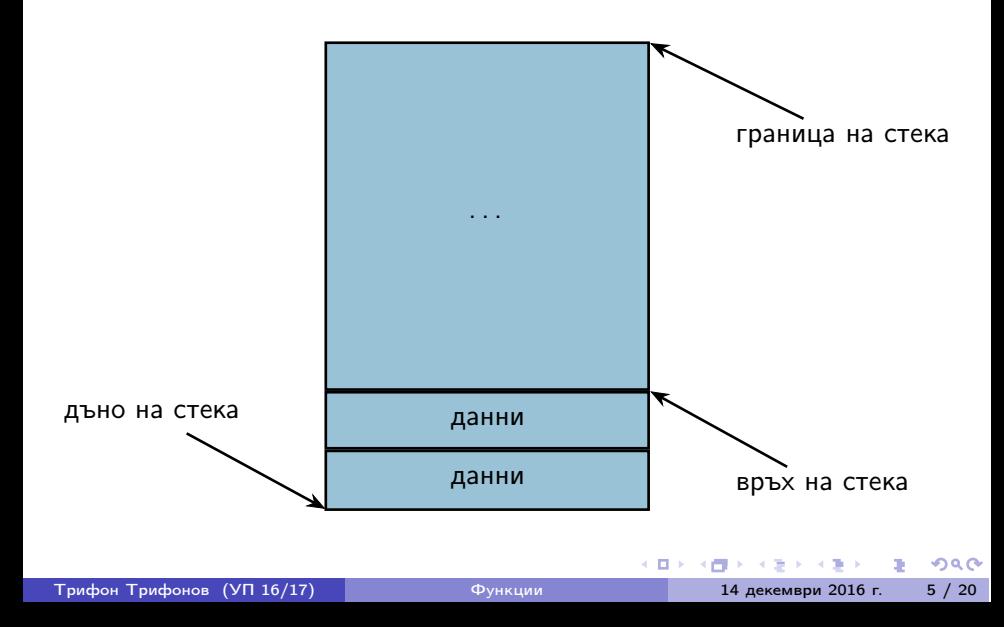

## Стекова рамка на функция

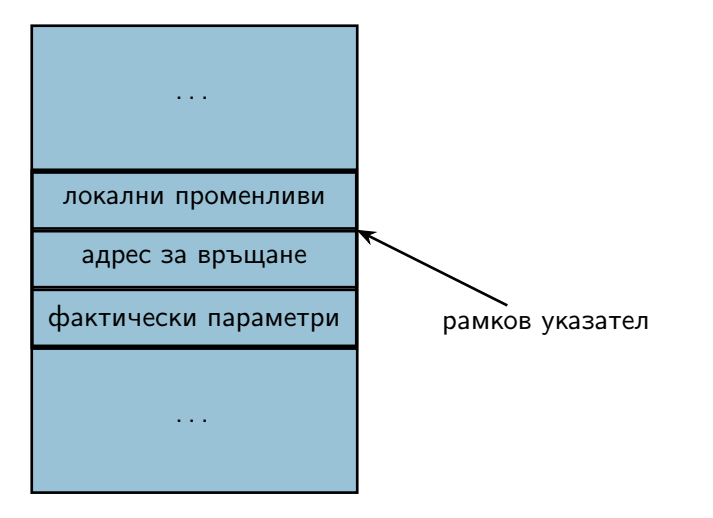

4 日本 3 信用金

## Област за програмен код

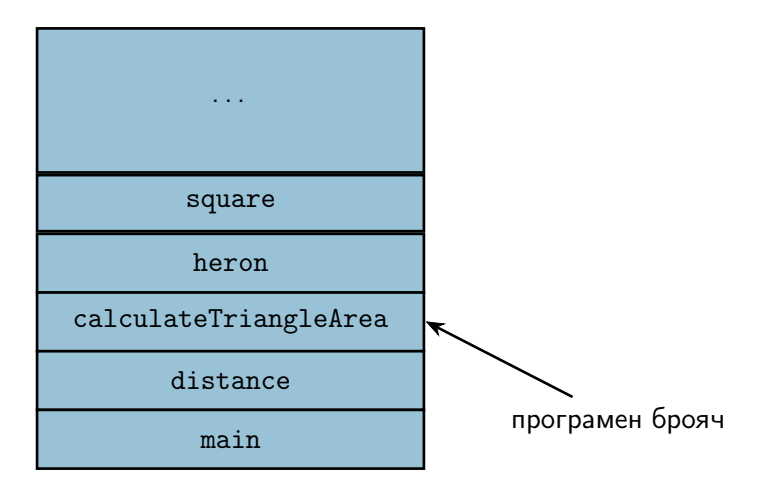

 $298$ 

不自分 不信令 不足 外 不足 外に 重く

#### пресмята се стойността на фактическия параметър

不重 医下外膜

化回收 化同

 $200$ 

D.

- пресмята се стойността на фактическия параметър
- в стековата рамка на функцията се създава копие на стойността  $\bullet$

 $200$ 

 $\mathbf{p}$  .

÷

4 D F

- пресмята се стойността на фактическия параметър
- в стековата рамка на функцията се създава копие на стойността  $\bullet$
- всяка промяна на стойността остава локална за функцията  $\bullet$

 $200$ 

4.39.95

◂◧▸

- пресмята се стойността на фактическия параметър
- в стековата рамка на функцията се създава копие на стойността  $\bullet$
- всяка промяна на стойността остава локална за функцията
- при завършване на функцията, предадената стойност и всички промени над нея изчезват

 $200$ 

不重 医下外膜

∢ ⊡ ⊁ ⊰

Понякога искаме промените във формалните параметри да се отразят във фактическите параметри

ィ□⊦

 $\rightarrow$ 

- Понякога искаме промените във формалните параметри да се отразят във фактическите параметри
- Тогава трябва да обявим, че искаме фактическите параметри да могат да бъдат променяни

ィ□⊦

- Понякога искаме промените във формалните параметри да се отразят във фактическите параметри
- Тогава трябва да обявим, че искаме фактическите параметри да могат да бъдат променяни
- $\langle$ параметър $\rangle ::= \langle \langle \langle \rangle \rangle \rangle$   $\langle \langle \rangle \rangle$

- Понякога искаме промените във формалните параметри да се отразят във фактическите параметри
- Тогава трябва да обявим, че искаме фактическите параметри да могат да бъдат променяни
- $\langle$ параметър $\rangle ::= \langle \langle \langle \rangle \rangle \rangle$   $\langle \langle \rangle \rangle$
- Примери:

化医子 化重

◂◧▸◂◚

- Понякога искаме промените във формалните параметри да се отразят във фактическите параметри
- Тогава трябва да обявим, че искаме фактическите параметри да могат да бъдат променяни
- $\langle$ параметър $\rangle ::= \langle \text{run} \rangle$ &  $\langle$ идентификатор $\rangle$
- Примери:
	- $\bullet$  int add5(int & x) { x += 5; return x; }

化医子 化重

- Понякога искаме промените във формалните параметри да се отразят във фактическите параметри
- Тогава трябва да обявим, че искаме фактическите параметри да могат да бъдат променяни
- $\langle$ параметър $\rangle ::= \langle \text{run} \rangle$ &  $\langle$ идентификатор $\rangle$
- Примери:
	- $\bullet$  int add5(int & x) { x += 5; return x; }
	- фактическият параметър трябва да е lvalue!

 $200$ 

化重压 化重压

▝▕▊》▕▝▛▌

- Понякога искаме промените във формалните параметри да се отразят във фактическите параметри
- Тогава трябва да обявим, че искаме фактическите параметри да могат да бъдат променяни
- $\langle$ параметър $\rangle ::= \langle \text{run} \rangle$ &  $\langle$ идентификатор $\rangle$
- Примери:
	- $\bullet$  int add5(int & x) { x += 5; return x; }
	- фактическият параметър трябва да е lvalue!
	- $\bullet$  add $5(3)$ :

 $200$ 

医单位 医单位

← □ ▶ → ← □ ▶

- Понякога искаме промените във формалните параметри да се отразят във фактическите параметри
- Тогава трябва да обявим, че искаме фактическите параметри да могат да бъдат променяни
- $\langle$ параметър $\rangle ::= \langle \text{run} \rangle$ &  $\langle$ идентификатор $\rangle$
- Примери:
	- $\bullet$  int add5(int & x) { x += 5; return x; }
	- фактическият параметър трябва да e Ivalue!
	- $\bullet$  add $5(3)$ ;
	- $\bullet$  int a = 3; cout << add5(a) << ' ' << a;

ാരേ

 $\mathcal{A} \otimes \mathcal{A} \rightarrow \mathcal{A} \otimes \mathcal{A}$ 

← □ ▶ → r™ ▶

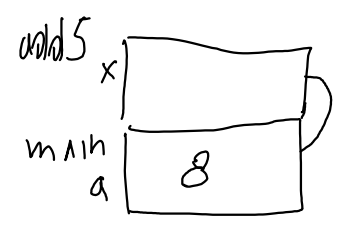

### Пример за предаване по псевдоним

```
Размяна на две променливи
void swap(int& x, int& y) {
  int tmp = x;x = y;y = tmp;}
```
化四叉 化四叉

 $298$ 

**District** 

### Пример за предаване по псевдоним

```
Размяна на две променливи
void swap(int& x, int& y) {
  int tmp = x;x = y;y = tmp;}
int main() {
  int a = 5, b = 8;
  swap(a, b);cout \langle \langle a, a \rangle \rangle and \langle \langle b, a \rangle \rangle}
```
化日本 化四

**FOR A REPORT REPORTS** 

## Стекова рамка при предаване по псевдоним

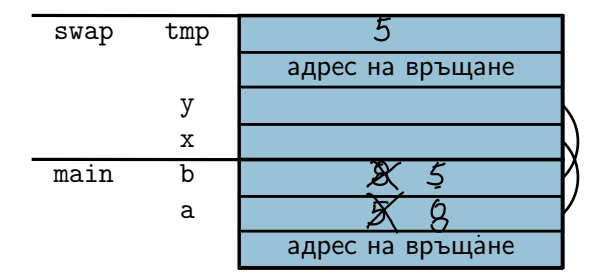

大量 おおぼさい Трифон Трифонов (УП 16/17) Функции 14 декември 2016 г. 11 / 20

化日本 化四

 $\mathbf{p}$ 

 $298$ 

 $\mathbf{R}^{(1)}$ 

Предава се адрес вместо стойност

←日下

 $\mathbf{p}$ 

÷

 $200$ 

D.

- Предава се адрес вместо стойност
- Фактическите параметри трябва да са от тип "указател към нещо"

←□

- Предава се адрес вместо стойност
- Фактическите параметри трябва да са от тип "указател към нещо"
- Функцията може да променя стойности на външни за функцията променливи през подадените ѝ указатели

 $\Omega$ 

- Предава се адрес вместо стойност
- Фактическите параметри трябва да са от тип "указател към нещо"
- Функцията може да променя стойности на външни за функцията променливи през подадените ѝ указатели
- Примери:

 $\Omega$ 

- Предава се адрес вместо стойност
- Фактическите параметри трябва да са от тип "указател към нещо"
- Функцията може да променя стойности на външни за функцията променливи през подадените ѝ указатели
- Примери:
	- $\bullet$  int add5(int\* px) { \*px += 5; return \*px; }

- Предава се адрес вместо стойност
- Фактическите параметри трябва да са от тип "указател към нещо"
- Функцията може да променя стойности на външни за функцията променливи през подадените ѝ указатели
- Примери:
	- $\bullet$  int add5(int\* px) { \*px += 5; return \*px; }
	- $\bullet$  add5 $(3)$ ; add5 $(k3)$ ;

- Предава се адрес вместо стойност
- Фактическите параметри трябва да са от тип "указател към нещо"
- Функцията може да променя стойности на външни за функцията променливи през подадените ѝ указатели
- Примери:
	- $\bullet$  int add5(int\* px) { \*px += 5; return \*px; }
	- $\bullet$  add5 $(3)$ ; add5 $(k3)$ ;
	- $\bullet$  int a = 3; cout << add5(&a) << ' ' << a;

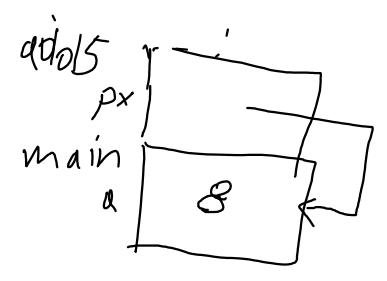

### Пример за предаване по указател

```
Размяна на две променливи
void swap(int* p, int* q) {
  int tmp = *p;*p = *q;*q = \text{tmp};
```

```
}
```
化四叉 化四叉

 $298$ 

**District** 

### Пример за предаване по указател

```
Размяна на две променливи
void swap(int*'p, int* q) {
  int tmp = *p;*p = *q;*q = \text{tmp};}
int main() {
  int a = 5, b = 8;
  swap(&a, &b);
  cout \lt\lt a \lt\lt' ' \lt\lt b \lt\lt endl;
}
```
イロト イ団 トラミト マキト ニキー やんぴ

## Стекова рамка при предаване по указател

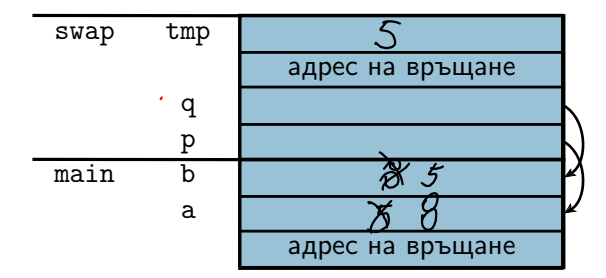

大量 おくぼうし Трифон Трифонов (УП 16/17) Функции 14 декември 2016 г. 14 / 20

**← ロ → → + 円** 

 $\mathbf{p}$ 

 $298$ 

 $\mathbf{R}$  .

#### •  $\langle$ параметър масив $\rangle ::= \langle \text{trn} \rangle \langle \text{trm} \rangle$  ( $\langle \text{Konc^+} \rangle$ <тип>\* <име>

化日本 化四

- $\langle$ параметър масив $\rangle ::= \langle \text{trn} \rangle \langle \text{trm} \rangle$  ( $\langle \text{Konc^+} \rangle$ <тип>\* <име>
- всъщност...

- $\leq$ параметър масив $> ::=$   $\lt$ тип $>$   $\lt$ име $>$  [[ $\lt$ константен израз $>$ ]] <тип>\* <име>
- всъщност...
- ...масивите се предават по указател!

- $\leq$ параметър масив $> ::=$   $\lt$ тип $>$   $\lt$ име $>$  [[ $\lt$ константен израз $>$ ]]  $<$ тип $>$ \*  $<$ име $>$
- всъщност...
- ...масивите се предават по указател!
- ...затова размерът на масива в скобите се игнорира!

- $\leq$ параметър масив $> ::=$   $\lt$ тип $>$   $\lt$ име $>$  [[ $\lt$ константен израз $>$ ]] <тип>\* <име>
- всъщност...
- ...масивите се предават по указател!
- ...затова размерът на масива в скобите се игнорира!
- ...затова промените в винаги се отразяват в оригинала!

 $\bullet$  <параметър многомерен масив $> ::=$  $\langle \text{trun} \rangle$   $\langle \text{tune} \rangle$  [ $\langle \text{KohCTaHTa} \rangle$ ]  $\}$  | <тип> (\*<име>){[<константа]}

4.000 (1991)

œ.

 $200$ 

不満のと

◂◧▸◂◚

 $\bullet$  <параметър многомерен масив $> ::=$  $\langle \text{trun} \rangle$   $\langle \text{tune} \rangle$  [ $\langle \text{Kohcranra} \rangle$ ]  $\langle \text{Kohcranra} \rangle$ ]  $\langle \text{Hon} \rangle$ <тип> (\*<име>){[<константа]}

 $\bullet$ многомерните масиви също се предават по указател

◂◧▸◂◚

 $200$ 

œ.

\n- $$
<
$$
 параметър\_многомерен\_масив> ::=  $<$ тип><име>  $[[<$ константа>]]{ $[\<$ константа>] } |
\n- $<$ тип>  $(*<$ имe>){ $[\<$ константа] }
\n

- $\bullet$ многомерните масиви също се предават по указател
- първата размерност се игнорира  $\bullet$

4 B > 4 B +

化日本 化四

 $298$ 

œ.

- $\bullet$  <параметър многомерен масив $> ::=$  $\langle \text{trun} \rangle$   $\langle \text{tune} \rangle$  [ $\langle \text{Kohcranra} \rangle$ ]  $\langle \text{Kohcranra} \rangle$ ]  $\langle \text{Hon} \rangle$  $\langle \text{trn} \rangle$  (\* $\langle \text{tmm} \rangle$  ) {  $\langle \text{tmm} \rangle$  {  $\langle \text{tmm} \rangle$  }
- многомерните масиви също се предават по указател
- първата размерност се игнорира
	- останалите трябва да се укажат, за да работи правилно указателната аритметика

 $200$ 

中国人 不信 と 不思う 不思う 一番 …

- $\bullet$  <параметър многомерен масив $> ::=$  $\langle \text{trun} \rangle$   $\langle \text{tune} \rangle$  [ $\langle \text{Kohcranra} \rangle$ ]  $\langle \text{Kohcranra} \rangle$ ]  $\langle \text{H} \rangle$  $\langle \text{trn} \rangle$  (\* $\langle \text{tmm} \rangle$  ) {  $\langle \text{tmm} \rangle$  {  $\langle \text{tmm} \rangle$  }
- многомерните масиви също се предават по указател
- първата размерност се игнорира
	- останалите трябва да се укажат, за да работи правилно указателната аритметика
- (поне) първата размерност трябва да се подава като параметър

- $\bullet$  <параметър многомерен масив> ::=  $\langle \text{trun} \rangle$   $\langle \text{tune} \rangle$  [ $\langle \text{Kohcranra} \rangle$ ]  $\langle \text{Kohcranra} \rangle$ ]  $\langle \text{H} \rangle$  $\langle \text{trn} \rangle$  (\* $\langle \text{tmm} \rangle$  ) {  $\langle \text{tmm} \rangle$  {  $\langle \text{tmm} \rangle$  }
- многомерните масиви също се предават по указател
- първата размерност се игнорира
	- останалите трябва да се укажат, за да работи правилно указателната аритметика
- (поне) първата размерност трябва да се подава като параметър
- Внимание:  $\text{int} * a[10]$  е различно от  $\text{int}$  (\*a)[10]!

▝▕▊》▕▝▛▌

- $\bullet$  <параметър многомерен масив> ::=  $\langle \text{trun} \rangle$   $\langle \text{tune} \rangle$  [ $\langle \text{Kohcranra} \rangle$ ]  $\langle \text{Kohcranra} \rangle$ ]  $\langle \text{H} \rangle$  $\langle \text{trn} \rangle$  (\* $\langle \text{tmm} \rangle$  ) {  $\langle \text{tmm} \rangle$  {  $\langle \text{tmm} \rangle$  }
- многомерните масиви също се предават по указател
- първата размерност се игнорира
	- останалите трябва да се укажат, за да работи правилно указателната аритметика
- (поне) първата размерност трябва да се подава като параметър
- Внимание:  $\text{int} * a[10]$  е различно от  $\text{int}$  (\*a)[10]!
	- $int* a[10] \iff$  масив от 10 указателя към цели числа

▝▕▊》▕▝▛▌

- $\bullet$  <параметър многомерен масив> ::=  $\langle \text{trun} \rangle$   $\langle \text{tune} \rangle$  [ $\langle \text{Kohcranra} \rangle$ ]  $\langle \text{Kohcranra} \rangle$ ]  $\langle \text{H} \rangle$  $\langle \text{trn} \rangle$  (\* $\langle \text{tmm} \rangle$  ) {  $\langle \text{tmm} \rangle$  {  $\langle \text{tmm} \rangle$  }
- многомерните масиви също се предават по указател
- първата размерност се игнорира
	- останалите трябва да се укажат, за да работи правилно указателната аритметика
- (поне) първата размерност трябва да се подава като параметър
- Внимание:  $\text{int} * a[10]$  е различно от  $\text{int}$  (\*a)[10]!
	- $int* a[10] \iff$  масив от 10 указателя към цели числа
	- int  $(*a)[10] \iff$  указател към масив от десет цели числа

 $200$ 

不同的 化四次 化氯化 化氯化二氯化二

 $\bullet$  <параметър многомерен масив> ::=  $\langle \text{trun} \rangle$   $\langle \text{tune} \rangle$  [ $\langle \text{Kohcranra} \rangle$ ]  $\langle \text{Kohcranra} \rangle$ ]  $\langle \text{H} \rangle$  $\langle \text{trn} \rangle$  (\* $\langle \text{tmm} \rangle$  ) {  $\langle \text{tmm} \rangle$  {  $\langle \text{tmm} \rangle$  }

- многомерните масиви също се предават по указател
- първата размерност се игнорира
	- останалите трябва да се укажат, за да работи правилно указателната аритметика
- (поне) първата размерност трябва да се подава като параметър
- Внимание:  $\text{int} * a[10]$  е различно от  $\text{int}$  (\*a)[10]!
	- $int* a[10] \iff$  масив от 10 указателя към цели числа
	- int  $(*a)[10] \iff$  указател към масив от десет цели числа
	- $\bullet$  ...но понеже масивите от тип  $\mathsf T$  могат да се разглеждат като указатели към тип T...

 $200$ 

不同的 化四次 化氯化 化氯化二氯化二

 $\bullet$  <параметър многомерен масив> ::=  $\langle \text{trun} \rangle$   $\langle \text{tune} \rangle$  [ $\langle \text{Kohcranra} \rangle$ ]  $\langle \text{Kohcranra} \rangle$ ]  $\langle \text{H} \rangle$  $\langle \text{trn} \rangle$  (\* $\langle \text{tmm} \rangle$  ) {  $\langle \text{tmm} \rangle$  {  $\langle \text{tmm} \rangle$  }

- многомерните масиви също се предават по указател
- първата размерност се игнорира
	- останалите трябва да се укажат, за да работи правилно указателната аритметика
- (поне) първата размерност трябва да се подава като параметър
- Внимание:  $\text{int} * a[10]$  е различно от  $\text{int}$  (\*a)[10]!
	- $int* a[10] \iff$  масив от 10 указателя към цели числа
	- int  $(*a)[10] \iff$  указател към масив от десет цели числа
	- $\bullet$  ...но понеже масивите от тип  $\mathsf T$  могат да се разглеждат като указатели към тип T...
	- int  $(*a)[10] \iff$  масив от масив от десет цели числа

 $\bullet$  <параметър многомерен масив $> ::=$  $\langle \text{trun} \rangle$   $\langle \text{tune} \rangle$  [ $\langle \text{Kohcranra} \rangle$ ]  $\langle \text{Kohcranra} \rangle$ ]  $\langle \text{H} \rangle$  $\langle \text{trn} \rangle$  (\* $\langle \text{tmm} \rangle$  ) {  $\langle \text{tmm} \rangle$  {  $\langle \text{tmm} \rangle$  }

- многомерните масиви също се предават по указател
- първата размерност се игнорира
	- останалите трябва да се укажат, за да работи правилно указателната аритметика
- (поне) първата размерност трябва да се подава като параметър
- Внимание:  $\text{int} * a[10]$  е различно от  $\text{int}$  (\*a)[10]!
	- $int* a[10] \iff$  масив от 10 указателя към цели числа
	- int  $(*a)[10] \iff$  указател към масив от десет цели числа
	- $\bullet$  ...но понеже масивите от тип  $\mathsf T$  могат да се разглеждат като указатели към тип T...
	- int  $(*a)[10] \iff$  масив от масив от десет цели числа
	- int  $(*a)$  [10]  $\iff$  двумерен масив от цели числа с 10 колони<br>

<sup>1</sup> Да се напише функция, която извежда матрица от числа

化回收 化同

 $298$ 

æ.

<sup>1</sup> Да се напише функция, която извежда матрица от числа <sup>2</sup> Да се напише функция, която въвежда масив от низове

 $a b c h$ <br>def/n

 $\leftarrow$   $\Box$   $\rightarrow$ 

 $200$ 

D.

- <sup>1</sup> Да се напише функция, която извежда матрица от числа
- <sup>2</sup> Да се напише функция, която въвежда масив от низове
- <sup>3</sup> Да се напише функция, която проверява дали дадена дума се съдържа в масив от низове

0 D > 0 O

 $200$ 

œ.

- $\left(\begin{array}{c}\longrightarrow\\[-1.2mm] \searrow\\[-1.2mm] \searrow$
- <sup>1</sup> Да се напише функция, която извежда матрица от числа
- <sup>2</sup> Да се напише функция, която въвежда масив от низове
- <sup>3</sup> Да се напише функция, която проверява дали дадена дума се съдържа в масив от низове
- <sup>4</sup> Да се напише функция, която умножава две правоъгълни матрици

$$
c_{iJ} = \sum_{k=0}^{n-1} a_{ik} b_{kJ}
$$

 $\Omega$ 

ъ

### Указателите като върнат резултат

Основно правило: трябва да осигурим, че винаги връщаме указатели към обекти, които ще продължат да съществуват след като функцията приключи работа.

化重压 化重压

(D) (M

 $200$ 

œ.

### Указателите като върнат резултат

Основно правило: трябва да осигурим, че винаги връщаме указатели към обекти, които ще продължат да съществуват след като функцията приключи работа.

#### Пример:

```
int* pointMax(int* p, int* q) {
  if (*p > *q)return p;
  return q;
}
...
int* r = pointMax(ka, kb); (*r) --;
```
(D) (M

 $200$ 

**District** 

### Псевдонимите като върнат резултат

Ваши същото правило като за указателите: връщаме псевдоними към обекти, които ще останат "живи".

化日本 化四

 $200$ 

œ.

### Псевдонимите като върнат резултат

Ваши същото правило като за указателите: връщаме псевдоними към обекти, които ще останат "живи".

#### Пример:

```
int& middle(int& x, int& y, int& z) {
  if (x \leq y \&& y \leq z \mid \mid z \leq y \&& y \leq x)return y;
  if (y \le z \& z \le x \mid x \le z \& x \le y)return z;
  return x;
}
...
middle(a, b, c) = 5;
```
Функциие не могат да имат "масив от T" като тип на резултата

化回收 化同

 $298$ 

D.

- Функциие не могат да имат "масив от T" като тип на резултата
- ...но могат да имат тип на резултата "указател към T"

€ ⊡ ⊁

不重 医下列期

 $200$ 

X.

- Функциие не могат да имат "масив от T" като тип на резултата
- ...но могат да имат тип на резултата "указател към T"
- $\bullet$ по този начин функциите могат да връщат като резултат едномерни масиви

 $200$ 

不重 医下列期

ィ□⊦

- Функциие не могат да имат "масив от T" като тип на резултата
- ...но могат да имат тип на резултата "указател към T"
- по този начин функциите могат да връщат като резултат  $\bullet$ едномерни масиви
- Внимание: връщат се само масиви, които ще продължат да съществуват след като функцията завърши

- Функциие не могат да имат "масив от T" като тип на резултата
- ...но могат да имат тип на резултата "указател към T"
- по този начин функциите могат да връщат като резултат  $\bullet$ едномерни масиви
- Внимание: връщат се само масиви, които ще продължат да съществуват след като функцията завърши
- Примери:

ィ□⊦

- Функциие не могат да имат "масив от T" като тип на резултата
- ...но могат да имат тип на резултата "указател към T"
- по този начин функциите могат да връщат като резултат едномерни масиви
- Внимание: връщат се само масиви, които ще продължат да съществуват след като функцията завърши
- Примери:
	- Да се реализира strchr

◂◧▸

- Функциие не могат да имат "масив от T" като тип на резултата
- ...но могат да имат тип на резултата "указател към T"
- по този начин функциите могат да връщат като резултат едномерни масиви
- Внимание: връщат се само масиви, които ще продължат да съществуват след като функцията завърши
- Примери:
	- Да се реализира strchr
	- Да се реализира strstr

ィ□⊦

- Функциие не могат да имат "масив от T" като тип на резултата
- ...но могат да имат тип на резултата "указател към T"
- по този начин функциите могат да връщат като резултат едномерни масиви
- Внимание: връщат се само масиви, които ще продължат да съществуват след като функцията завърши
- Примери:
	- Да се реализира strchr
	- Да се реализира strstr
	- Да се реализира функция, която връща позицията на първото различие между два низа

œ.

 $200$ 

(D) (M